# **SISTEM INFORMASI KEUANGAN MASJID BAITUR RIDWAN YOGYAKARTA BERBASIS WEBSITE**

**(BACK END)**

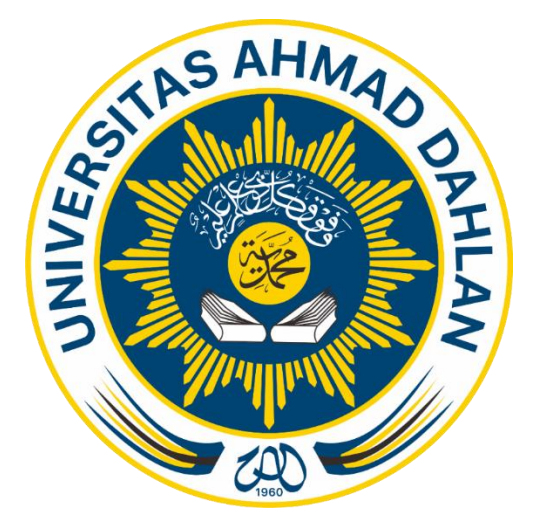

ALWAN ZAKI 1700018259

## **PROGRAM STUDI TEKNIK INFORMATIKA**

# **FAKULTAS TEKNOLOGI INDUSTRI**

## **UNIVERSITAS AHMAD DAHLAN**

**2021**

#### **HALAMAN PENGESAHAN**

KERJA PRAKTIK

# <span id="page-1-0"></span>SISTEM INFORMASI KEUANGAN MASJID BAITUR RIDWAN YOGYAKARTA BERBASIS WEB

ALWAN ZAKI

1700018259

PEMBIMBING : (Mushlihudin, S.T, M.T.) (NIY : 60960147)

`

PENGUJI : (Murein Miksa Mardhia, S.T., M.T.)(NIY : 60160960)

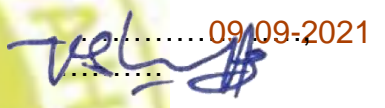

08-Mar-21  $M<sub>1</sub>$  $\blacksquare$ 

Yogyakarta, 11 Maret 2021 Kaprodi Teknik Informatika

**Astuti, S.T, M.Kom.** Nur Rochmah Dyah

**NIP. 197608192005012001**

#### **KATA PENGANTAR**

<span id="page-2-0"></span>Puji syukur penulis panjatkan kehadirat ALLAH SWT yang selalu memberikan rahmat, karunia, hidayah dan semangat untuk terus belajar, berkarya dan berfikir. Sehingga penulis dapat menyelesaikan Laporan Kerja Praktik dengan judul "Sistem Informasi Keuangan Masjid Baitur Ridwan Berbasis Website".

Laporan ini disusun untuk gambaran mengenai pelaksanaan kegiatan mata kuliah Kerja Praktik sebagai bentuk laporan pertanggung jawaban, dan salah satu syarat untuk melengkapi penilaian mata kuliah Kerja Praktik di Program Studi Teknik Informatika Fakultas Teknologi Industri Universitas Ahmad Dahlan Yogyakarta.

Dalam kesempatan ini penulis berterimakasih kepada pihak yang telah membantu penulis dalam melaksanakan dan menyusun laporan Kerja Praktik baik langsung maupun tidak langsung. Penulis mengucapkan terimakasih kepada :

- 1. Bapak Nuril Anwar, S.T, M.Kom. selaku Dosen Pengampu kelas.
- 2. Bapak Mushlihudin, S.T, M.T. selaku Dosen Pembimbing yang telah memberikan pengarahan dan bimbingan sepenuhnya dalam penyusunan laporan tugas praktik ini.
- 3. Ibu Murein Miksa Mardhia, S.T., M.T. selaku Dosen Penguji yang telah membantu dalam penyusunan laporan tugas praktik.
- 4. Bapak Marga Wijaya selaku bendahara dari masjid Baitur Ridwan yang telah memberikan kesempatan untuk melakukan kegiatan pembuatan web sistem.

Penulis menyadari bahwa laporan kerja praktik ini masih jauh dari kata sempurna, dan terdapat kesalahan yang penulis lakukan. Sehingga penulis mengharapkan saran. Penulis juga berharap laporan ini dapat bermanfaat bagi semua pihak dalam proses pengembangan Teknologi Informasi, khususnya untuk Mahasiswa Teknik Informatika dan untuk Universitas Ahmad Dahlan.

Yogyakarta, 06 Maret 2021

Penulis

## **DAFTAR ISI**

<span id="page-3-0"></span>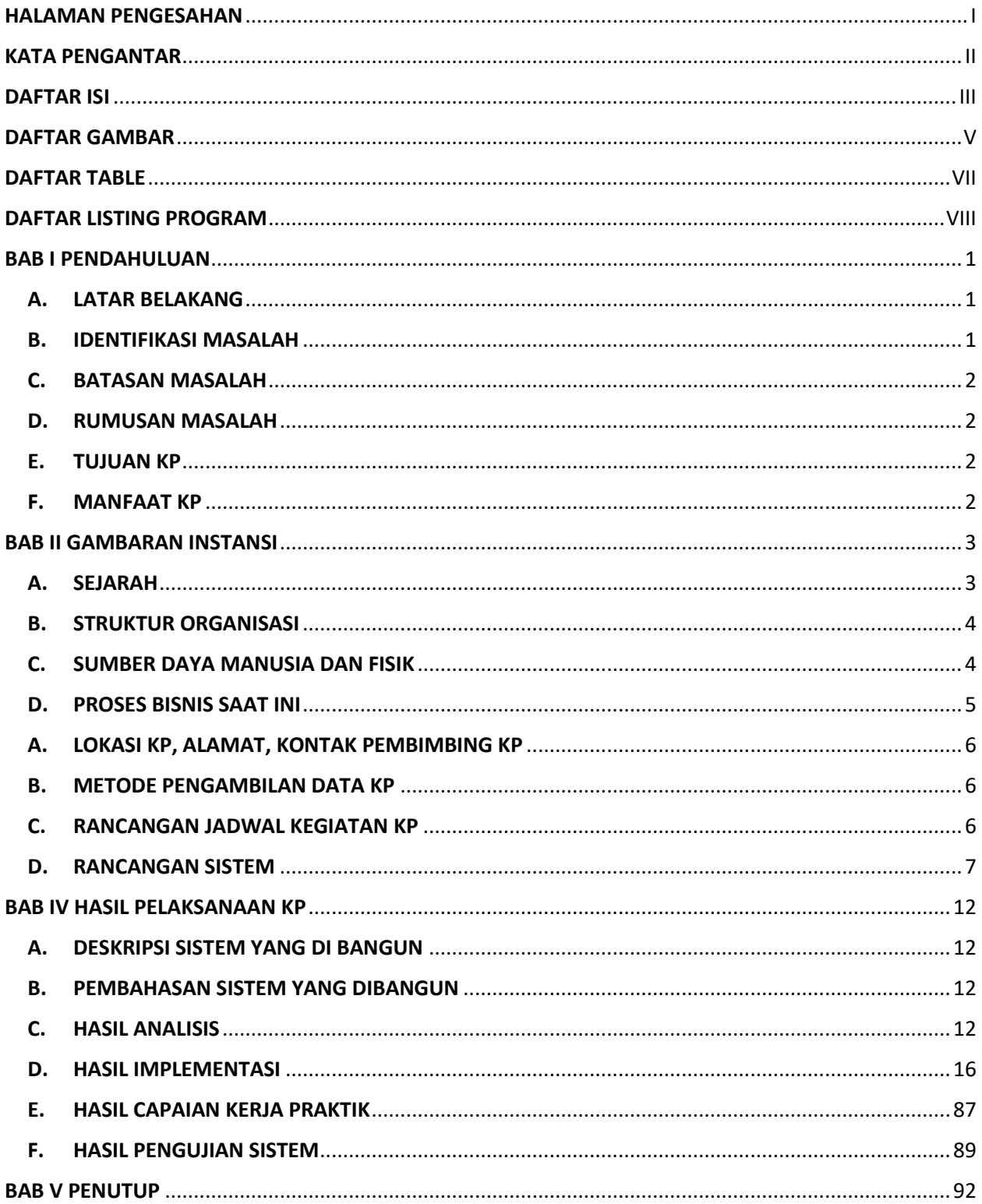

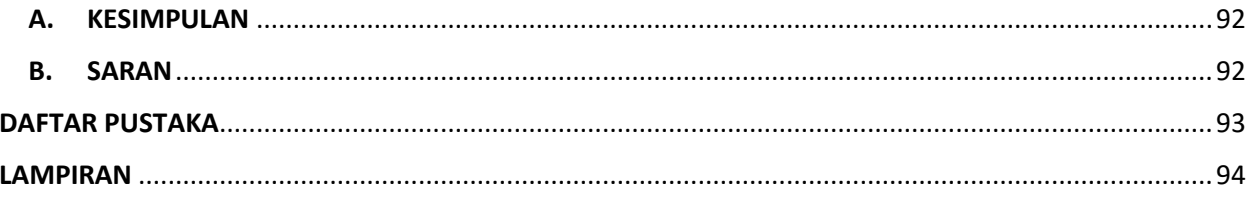

### **DAFTAR GAMBAR**

<span id="page-5-0"></span>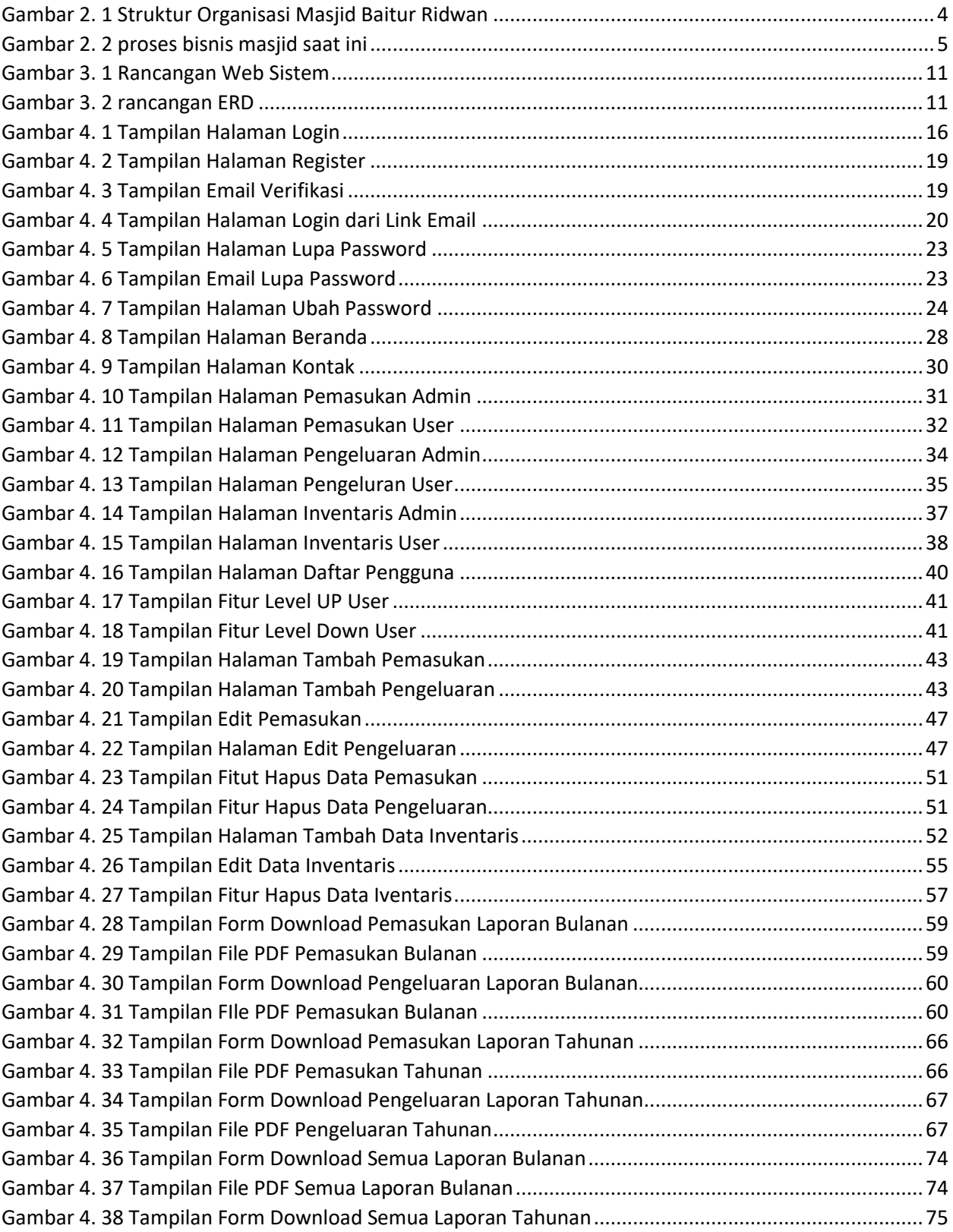

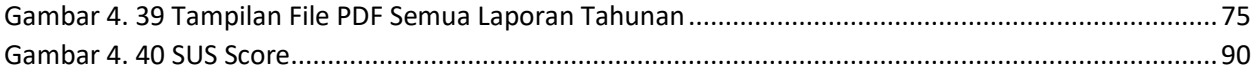

### **DAFTAR TABLE**

<span id="page-7-0"></span>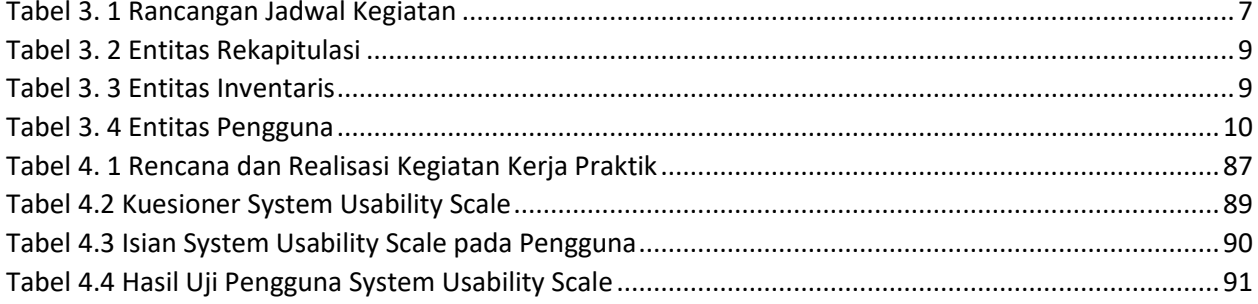

### **DAFTAR LISTING PROGRAM**

<span id="page-8-0"></span>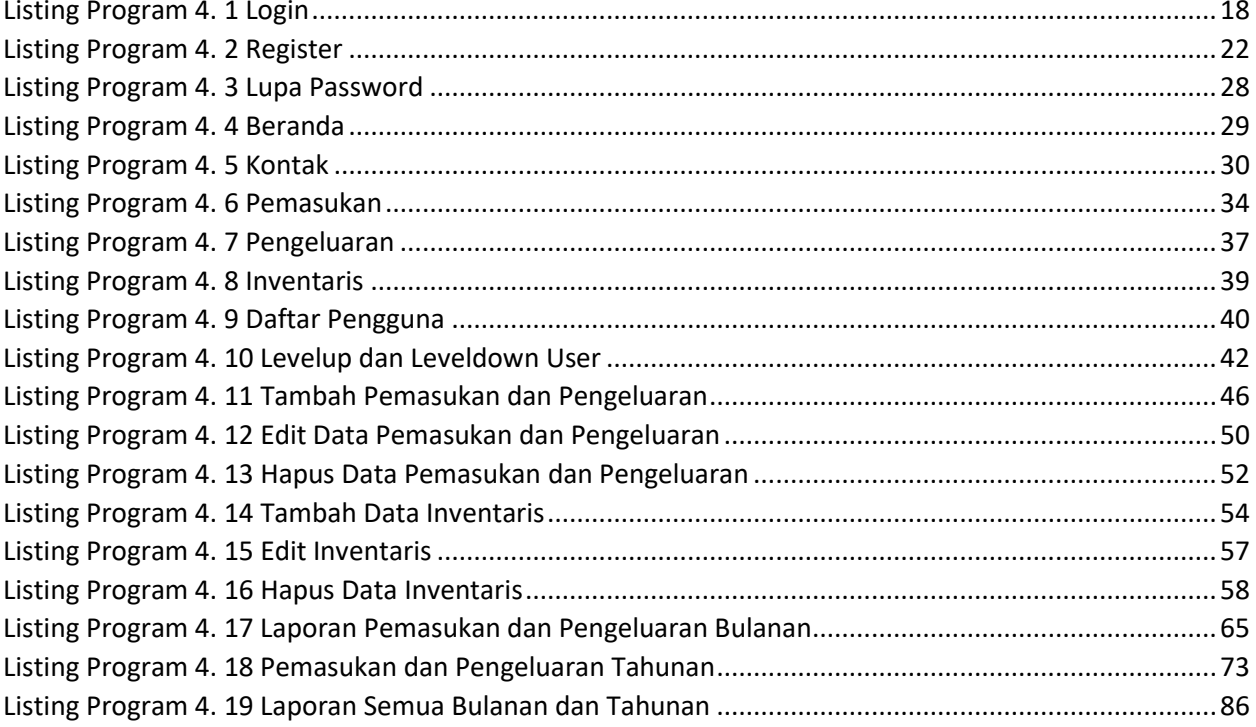